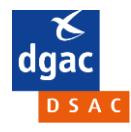

## **PROCEDURE D'INSCRIPTION OCEANE – version différenciée redevables/exonérés Candidats aux examens théoriques sur ordinateurs : LAPL - PPL - ULM / I-ULM - Télépilote de drone civil**

Il est indispensable de réaliser les étapes **1 à 4** de la procédure qui suit **ET** de vous présenter avec les pièces requises à l'étape **5.** En cas de non-conformité ou d'absence d'un formulaire ou d'un document, l'accès en salle vous sera refusé.

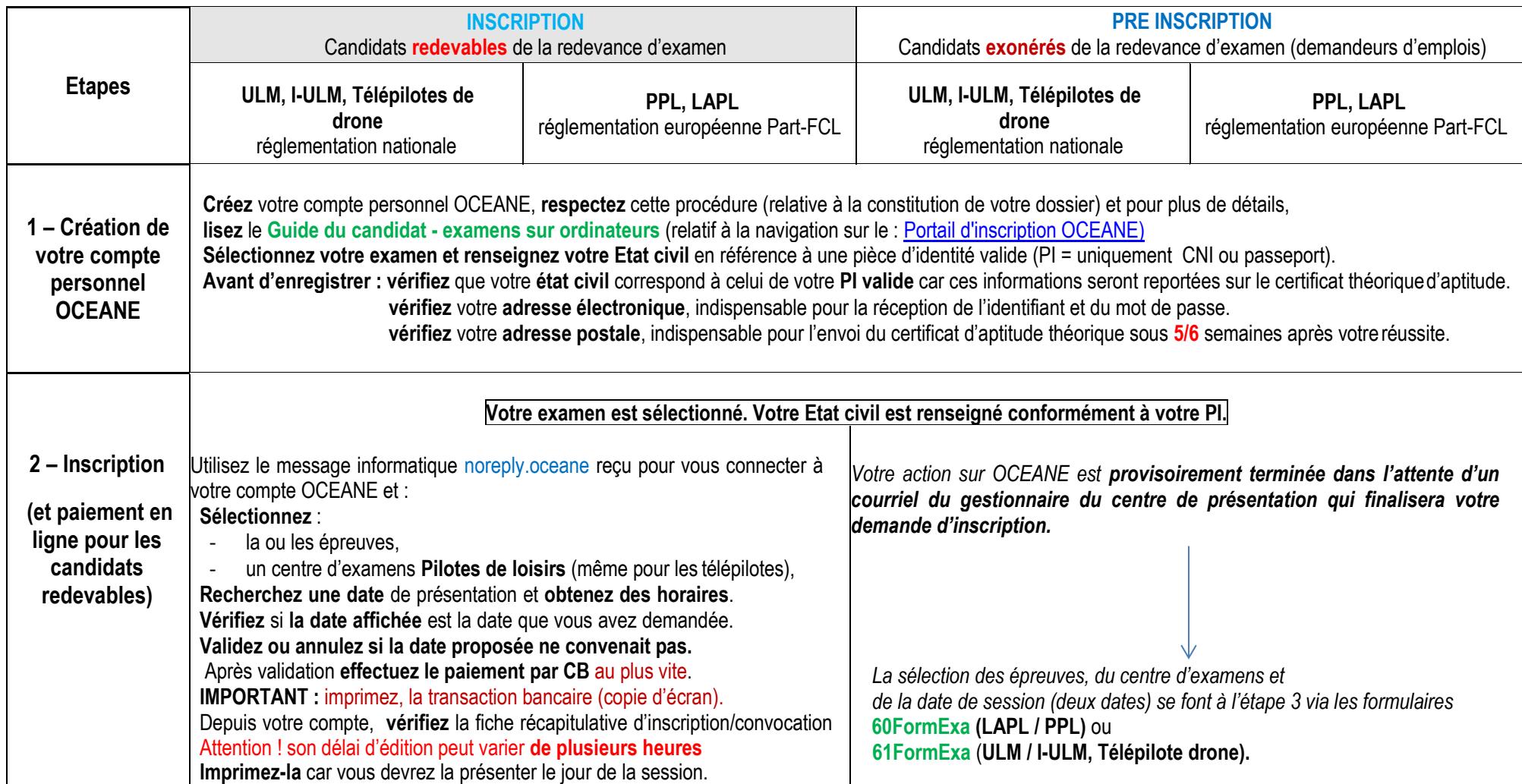

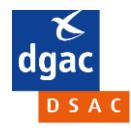

**PROCEDURE D'INSCRIPTION OCEANE – version différenciée redevables/exonérés Candidats aux examens théoriques sur ordinateurs : LAPL - PPL - ULM / I-ULM - Télépilote de drone civil**

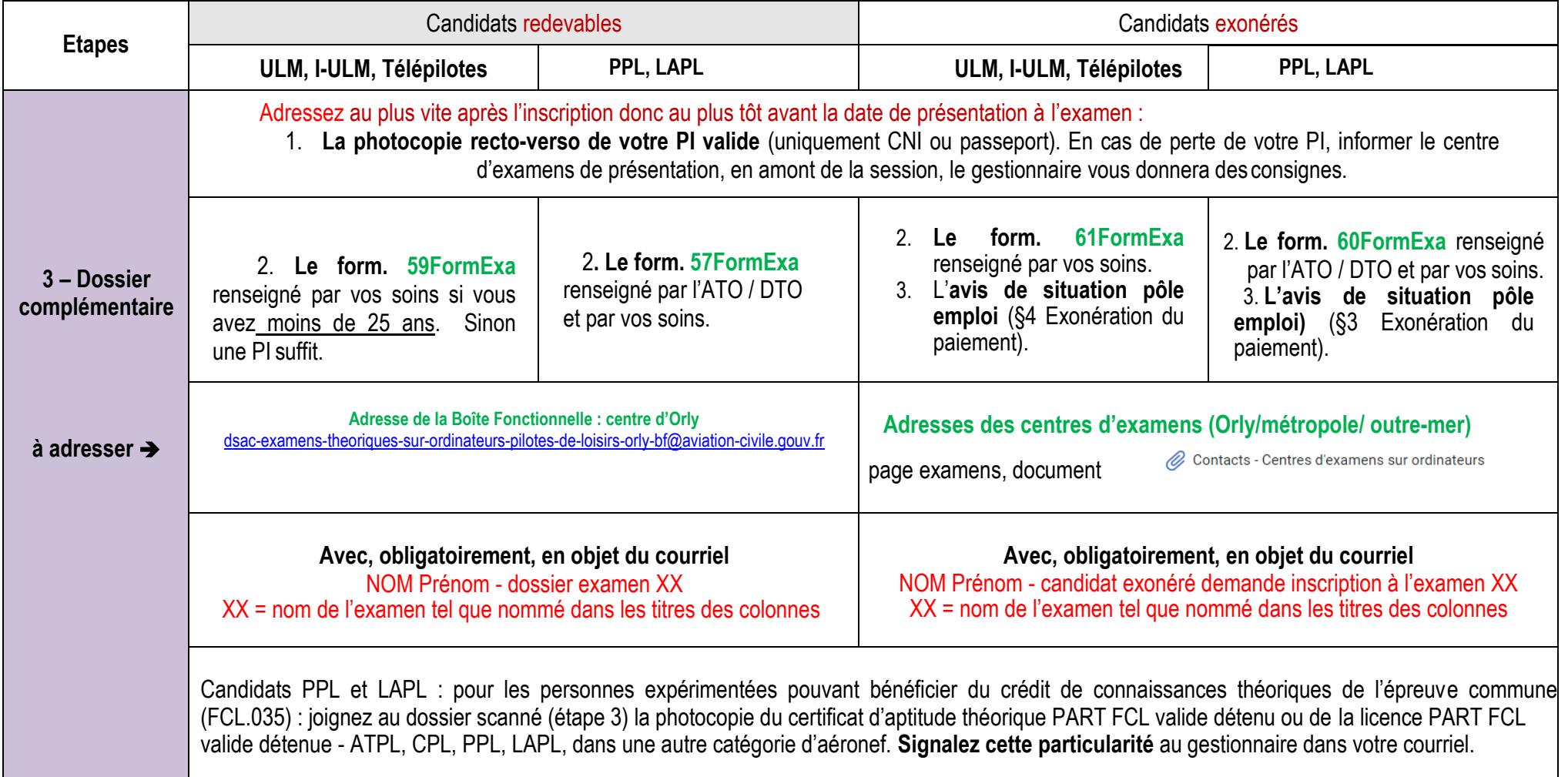

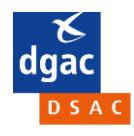

## **PROCEDURE D'INSCRIPTION OCEANE – version différenciée redevables/exonérés**

**Candidats aux examens théoriques sur ordinateurs : LAPL - PPL - ULM / I-ULM - Télépilote de drone civil**

PS :

Pour tout contact via une boîte fonctionnelle, veuillez saisir l'objet du message très précisément en saisissant toujours vos NOM (EN MAJUSCULE) et Prénom suivit de la raison pour laquelle vous écrivez. Autres exemples différents de ceux décrits à l'étape 3 :

NOM (en majuscule) - Prénom - identité erronée

NOM (en majuscule) - Prénom - mon adresse courriel erronée.

NOM (en majuscule) - Prénom - demande de report d'inscription (sous conditions, lire Etape 8).

NOM (en majuscule) – Prénom – examen réussi en attente certificat. = Candidats qui se seraient présentés sans avoir envoyé un dossier → délai réception certificat fortement étendu.

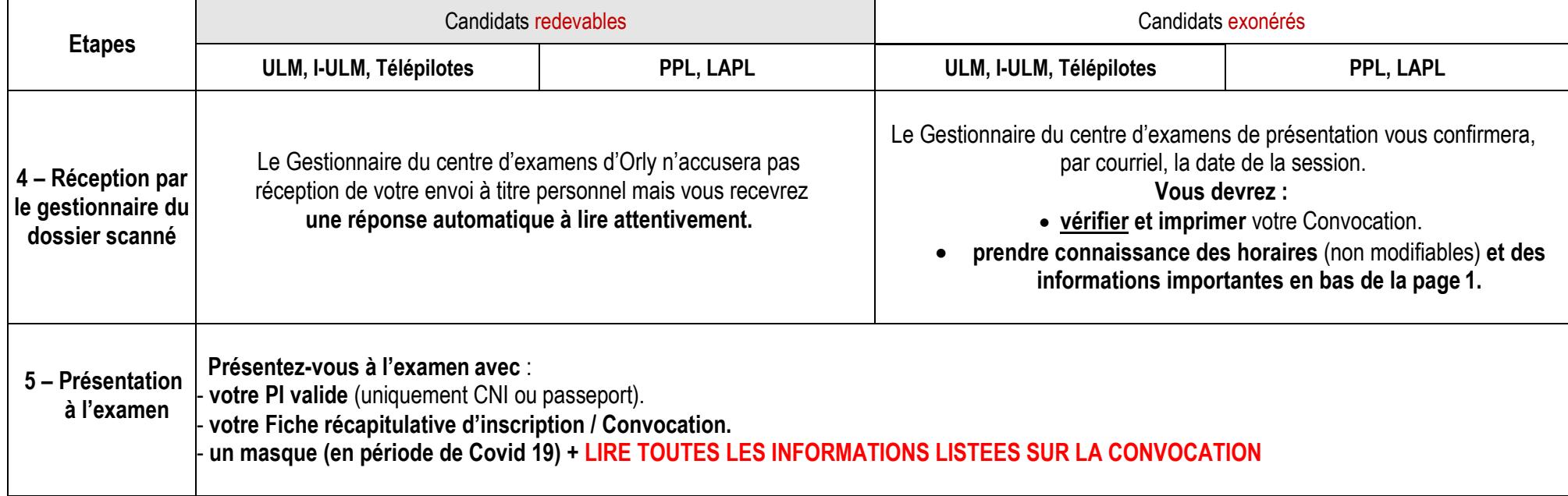

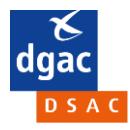

**PROCEDURE D'INSCRIPTION OCEANE – version différenciée redevables/exonérés Candidats aux examens théoriques sur ordinateurs : LAPL - PPL - ULM / I-ULM - Télépilote de drone civil**

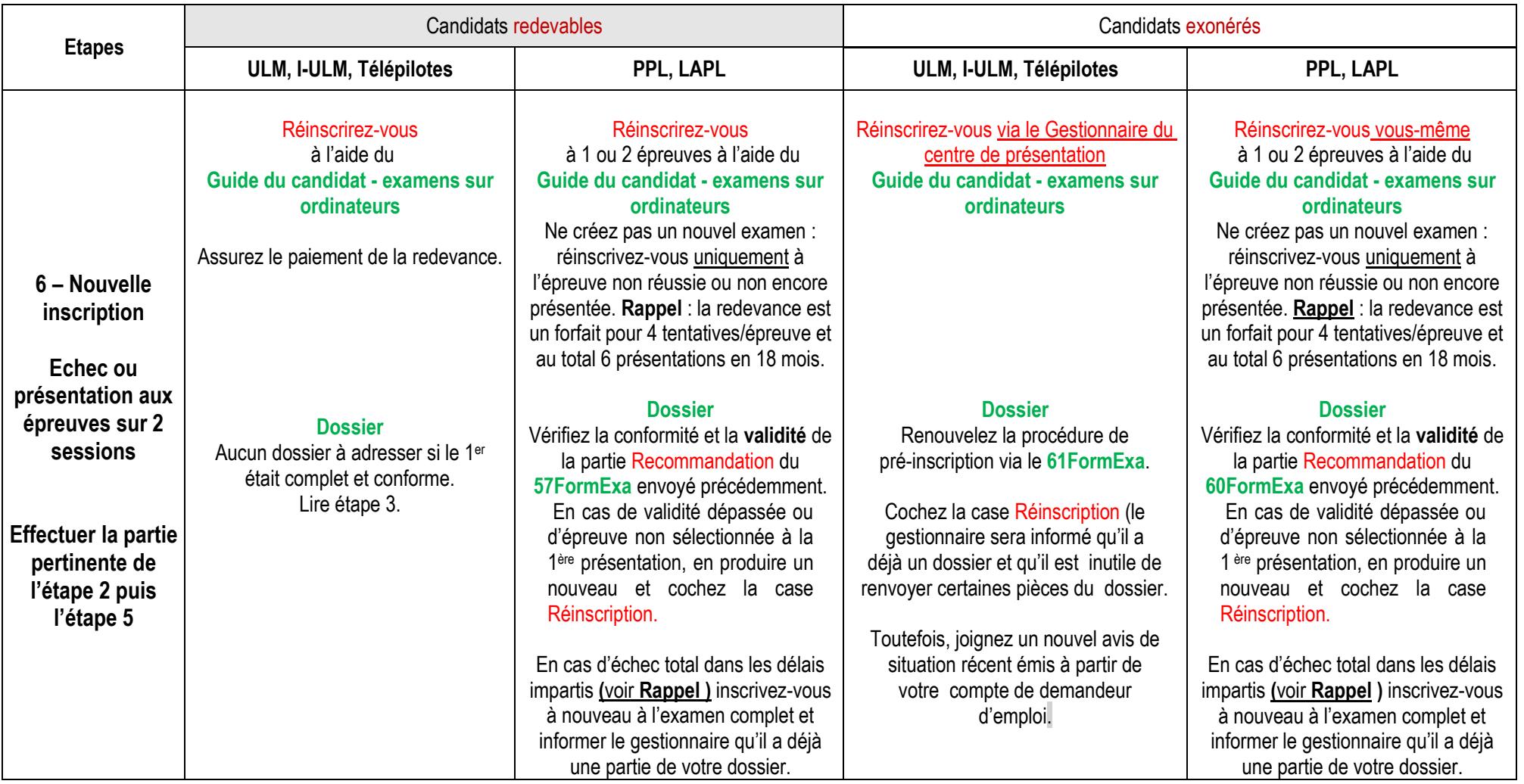

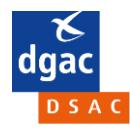

## **PROCEDURE D'INSCRIPTION OCEANE – version différenciée redevables/exonérés**

## **Candidats aux examens théoriques sur ordinateurs : LAPL - PPL - ULM / I-ULM - Télépilote de drone civil**

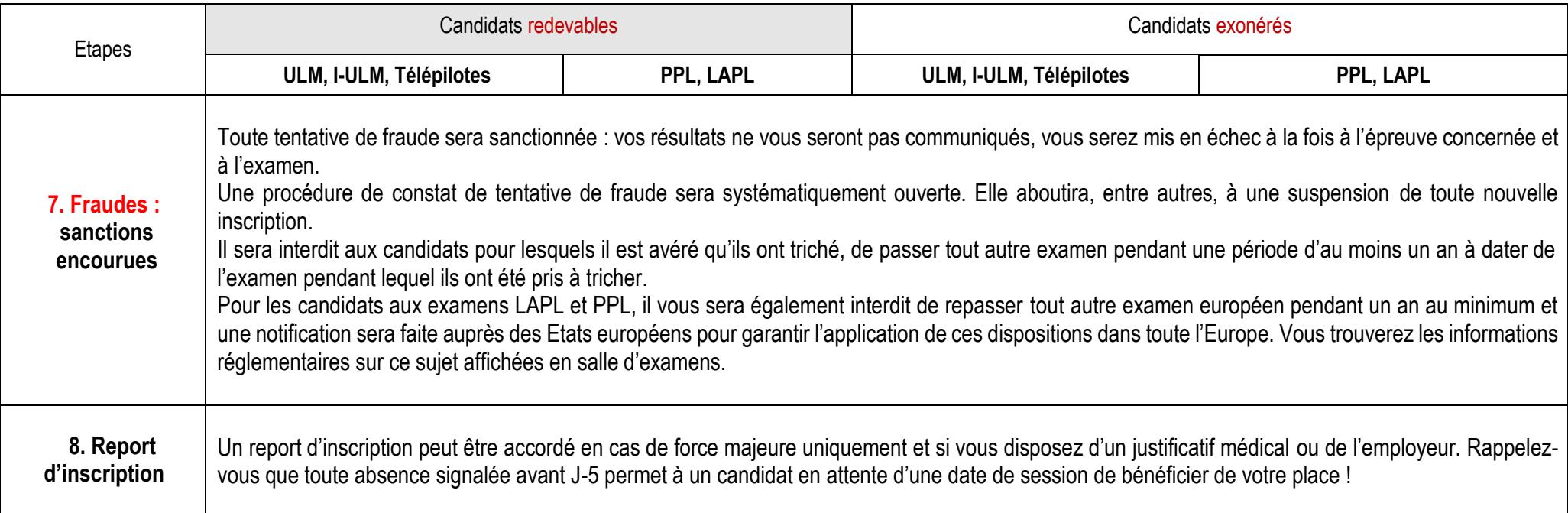